## **ПАМЯТКА: ПВК-ОИ. ПОРЯДОК ОФОРМЛЕНИЯ ЗАЯВКИ НА КАРТУ ТАХОГРАФА**

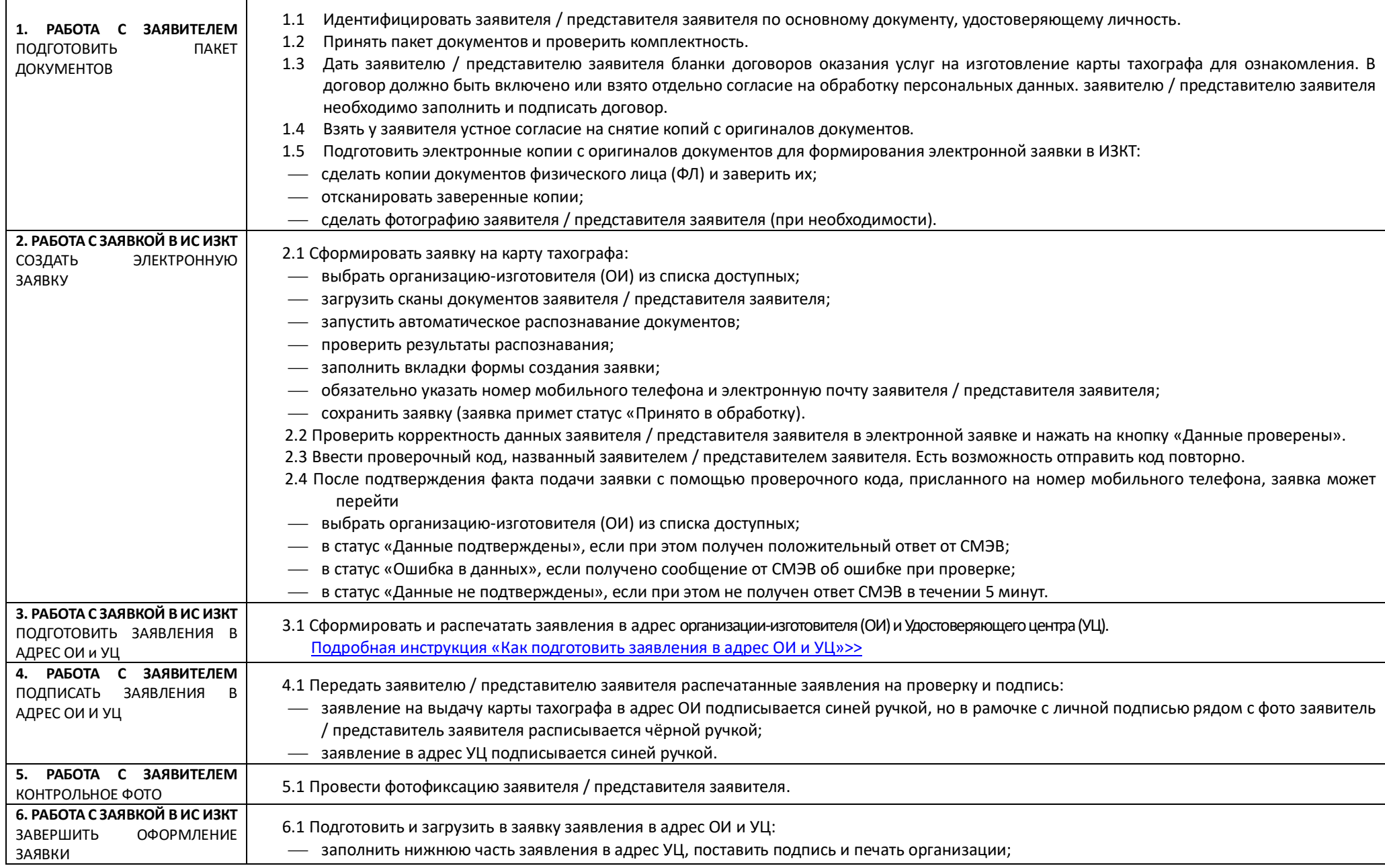

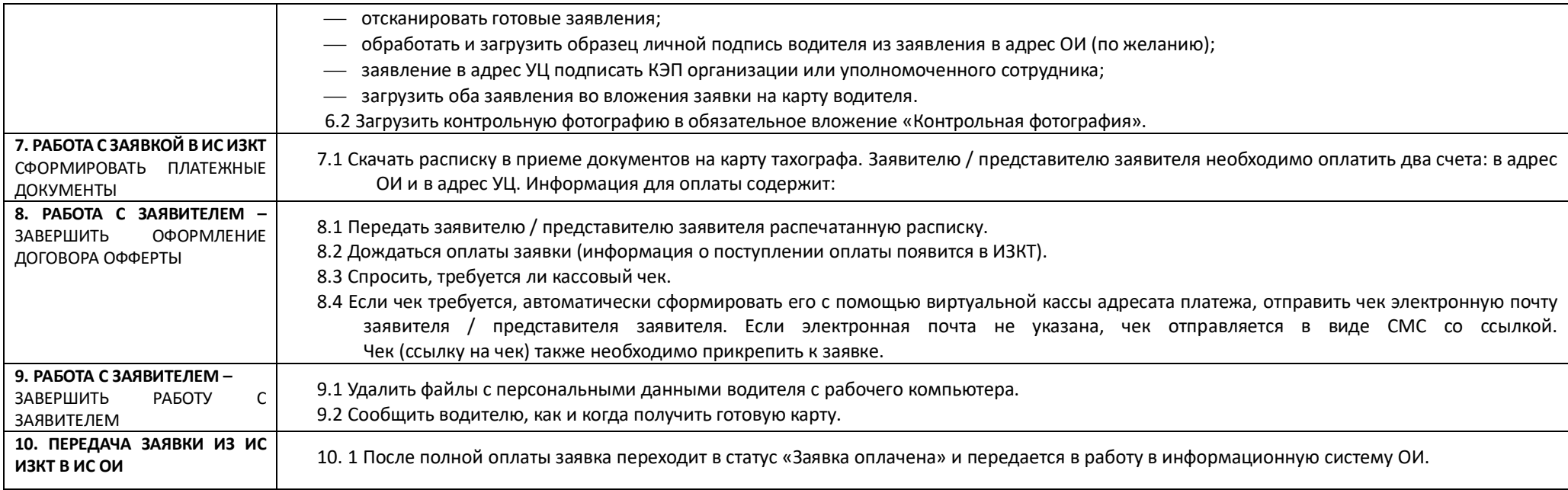